# Probability and Statistics<br>for Computer Science

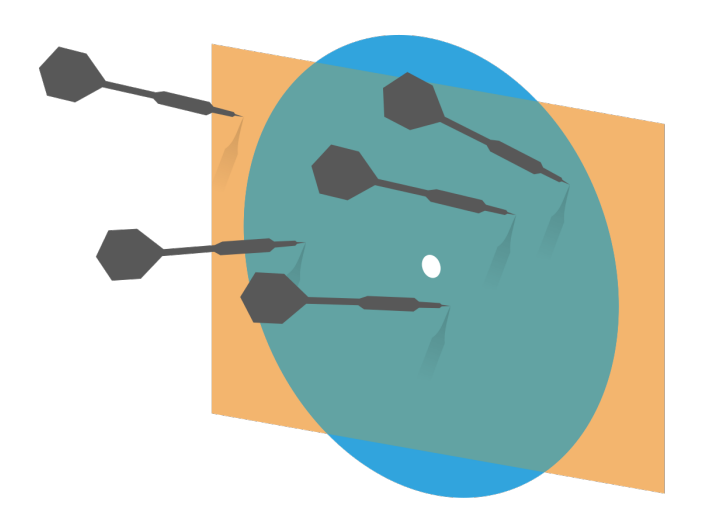

"...many problems are naturally classification problems"---Prof. Forsyth

Credit: wikipedia

Hongye Liu, Teaching Assistant Prof, CS361, UIUC, 11.5.2020

# Last time

# **Kontage Supersy Exercise 1 Component** Analysis

# **Kenally Example 20 Introduction to classification**

# Objectives

# \* Decision tree (II) 了

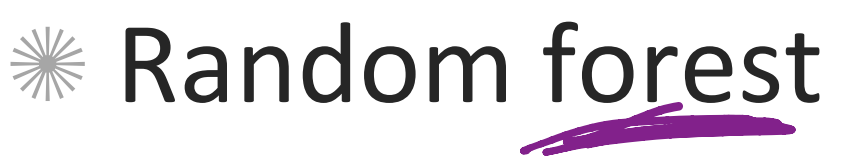

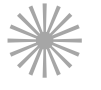

# **Western Machine (I)** Western Machine (I)

# **Classifiers**

- **EXECUTE:** Why do we need classifiers?
- $*$  What do we use to quantify the performance of a classifier? prediction patterns efficient composition matrix
- $\frac{1}{2}$  What is the baseline accuracy of a 5-class classifier using 0- $\frac{1}{2}$ loss function? What is the baseline accuracy of a 5-class classifier using  $0-\sqrt{3}$ ¥
- $*$  What's validation and cross-validation in classification?

# Performance of a multiclass classifier

- Assuming there are **c** classes:  $*$  The class confusion matrix is  $C \times C$ True
- $*$  Under the 0-1 loss function accuracy= sum of diagonal terms sum of all terms

ie. in the right example, accuracy  $=$ 32/38=84% 

 $\mathcal K$  The baseline accuracy is  $1/c$ .

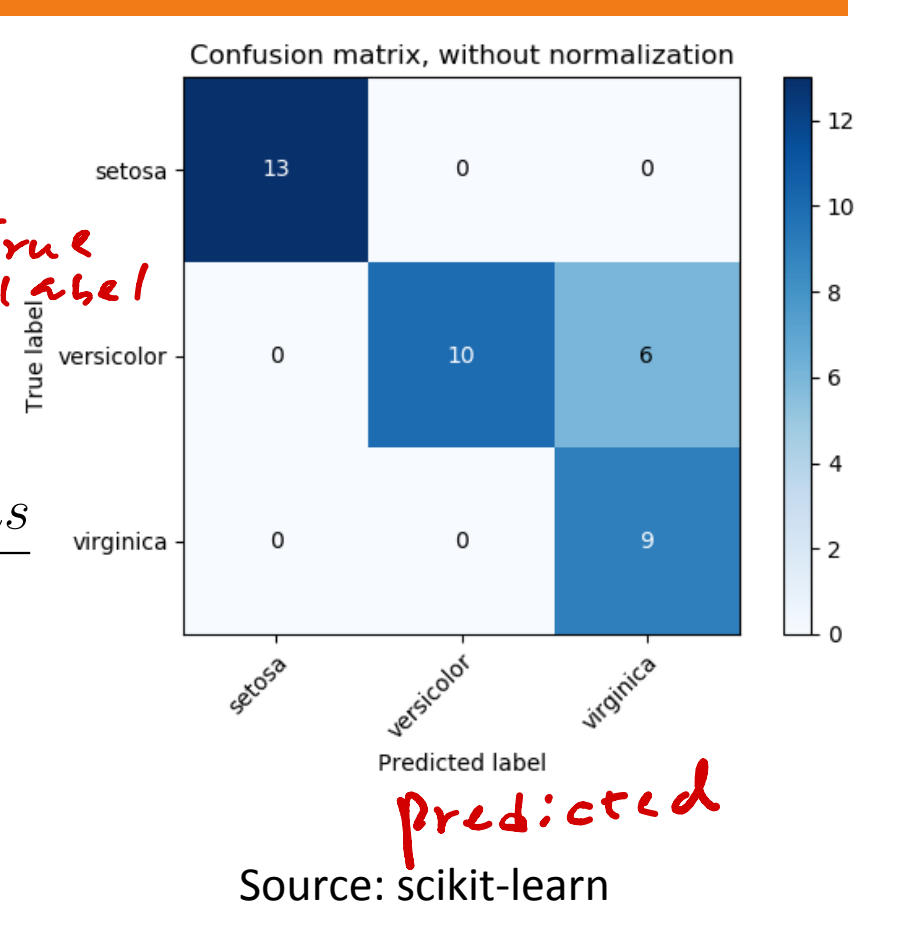

Cross-Validation

Split du data in mulitiple<br>Training vs. Testing/<br>validation ways randomly

Sitold'<br>| ... leave-one-out"

Purpose?

# Q1. Cross-validation

**Cross-validation** is a method used to prevent overfitting in classification.

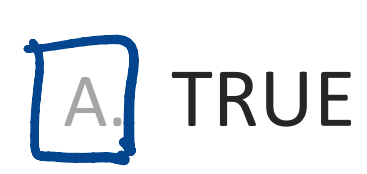

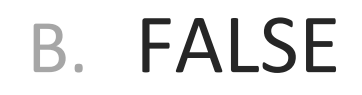

# Decision tree: object classification

The object classification decision tree can classify objects into multiple classes using sequence of simple tests. It will naturally grow into a tree.

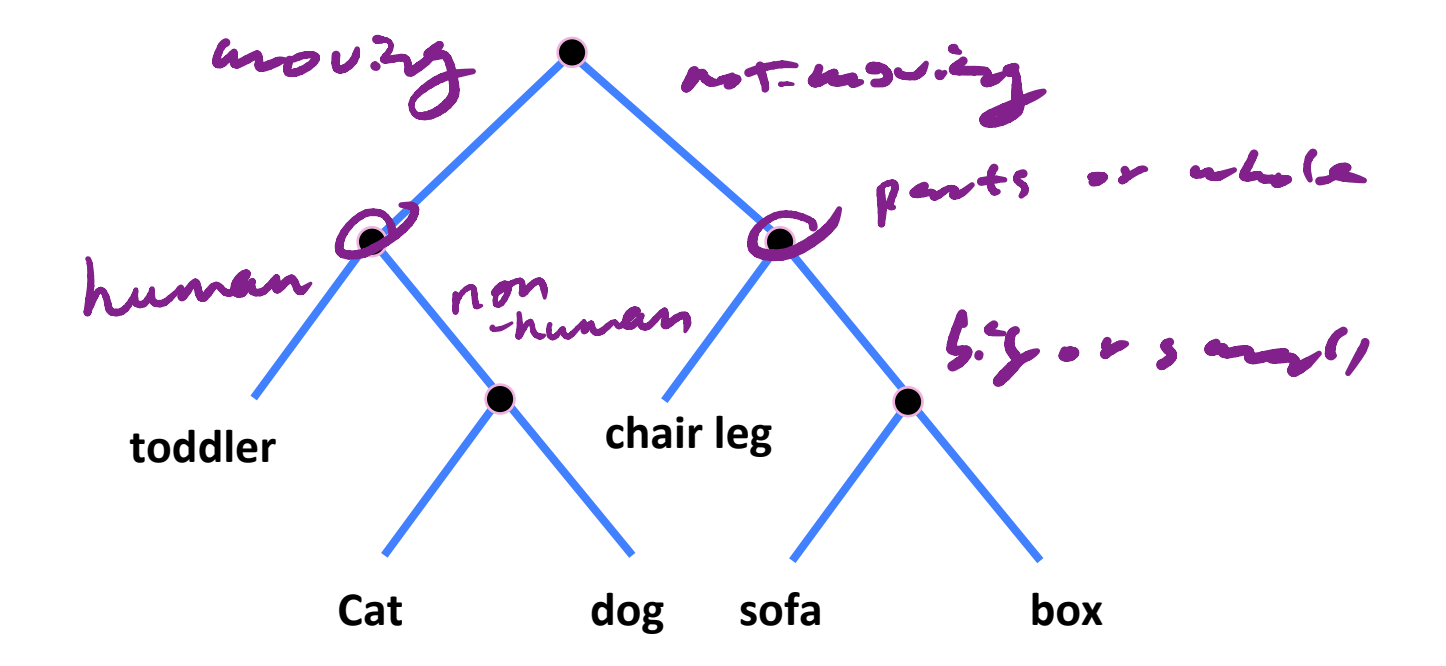

# Training a decision tree: example

#### The "Iris" data set ☀

**Iris** 

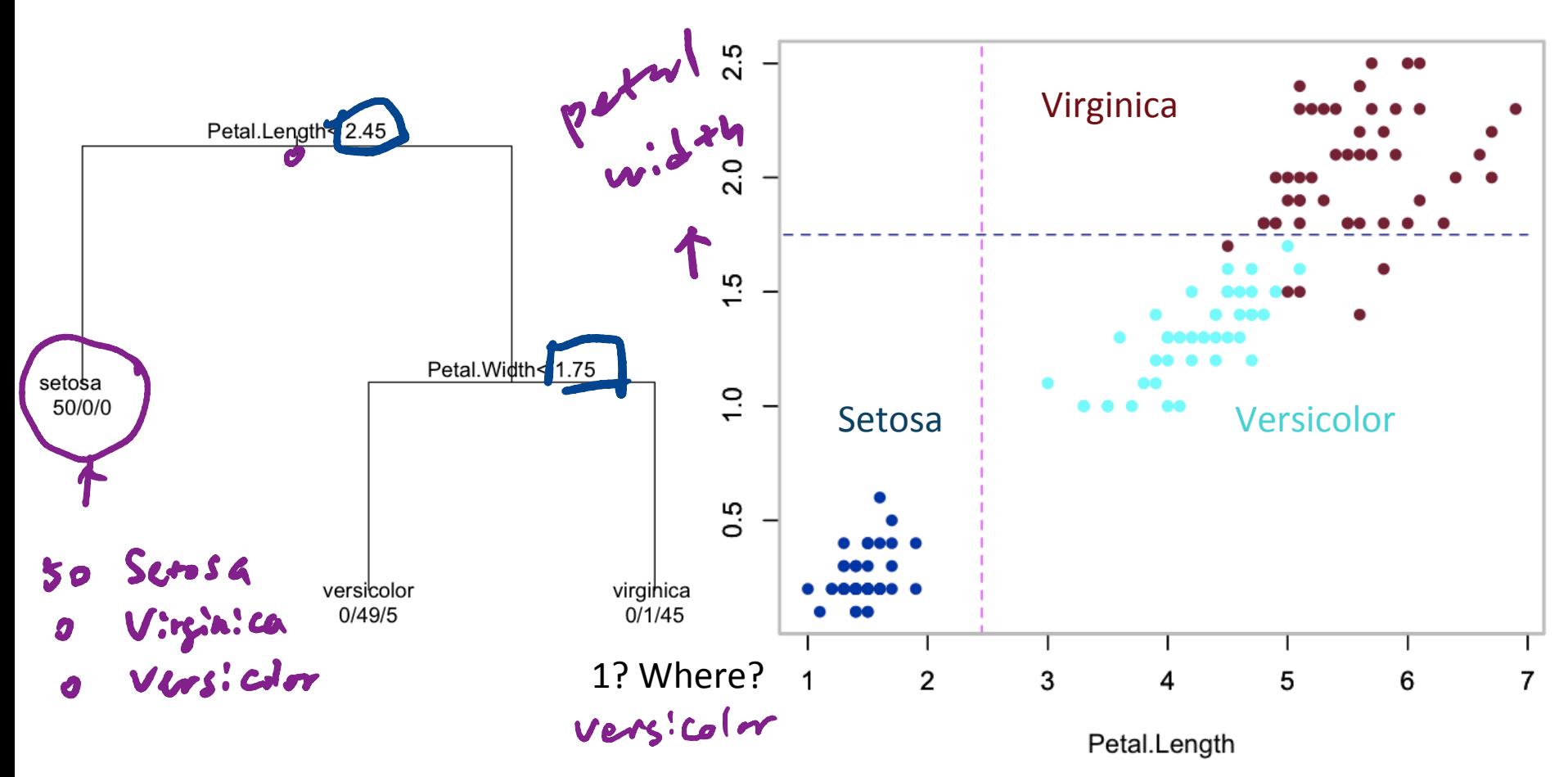

# Training a decision tree

- Choose a dimension/feature and a split
- $*$  Split the training Data into left- and rightchild subsets  $D_1$  and  $D_r$  $*$  Repeat the two steps above recursively on  $lept$   $r:\gamma\omega t$ 
	- each child
- Stop the recursion based on some conditions
- Label the leaves with class labels

# Classifying with a decision tree: example

#### The "Iris" data set ☀

**Iris** 

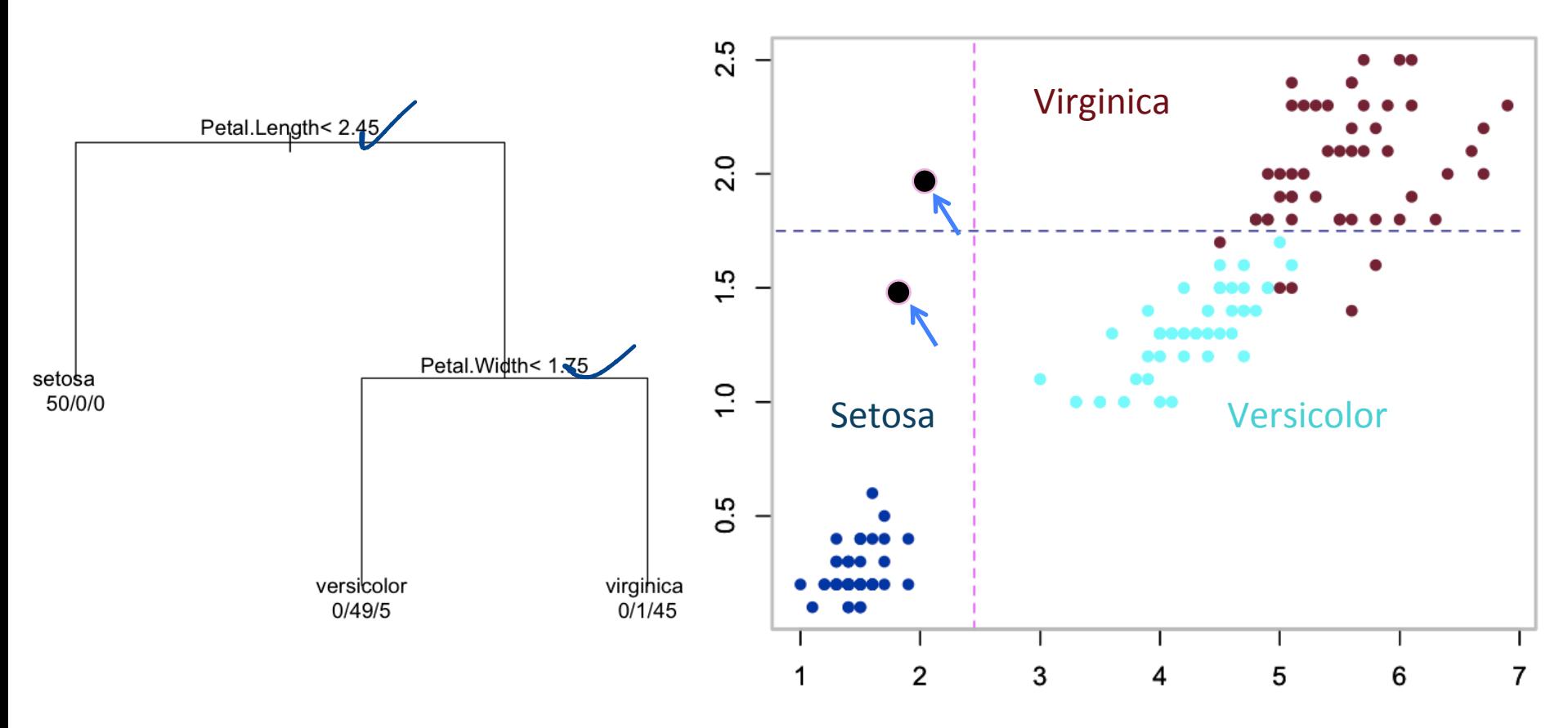

Petal.Length

# Choosing a split

 $*$  An informative split makes the subsets more concentrated and reduces uncertainty about class labels 

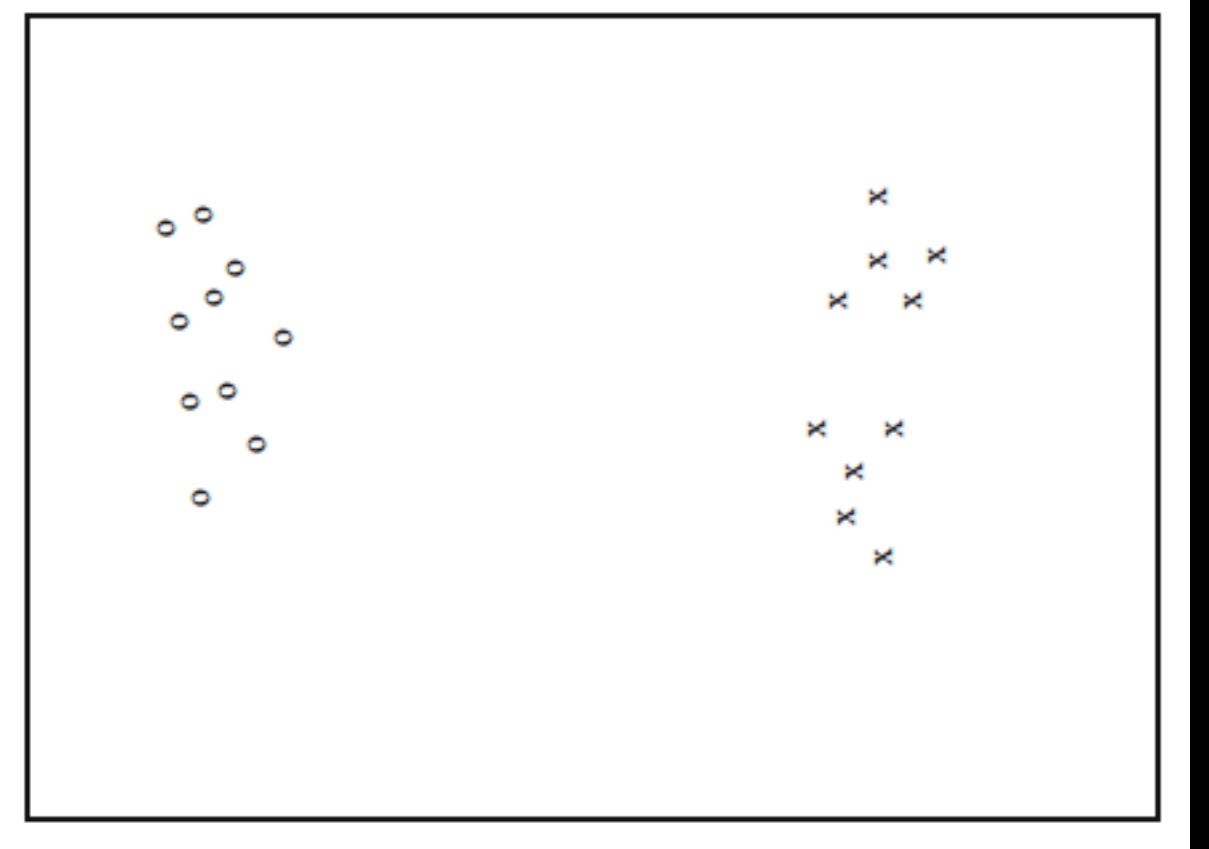

# Choosing a split

 $*$  An informative split makes the subsets more concentrated and reduces uncertainty about class labels 

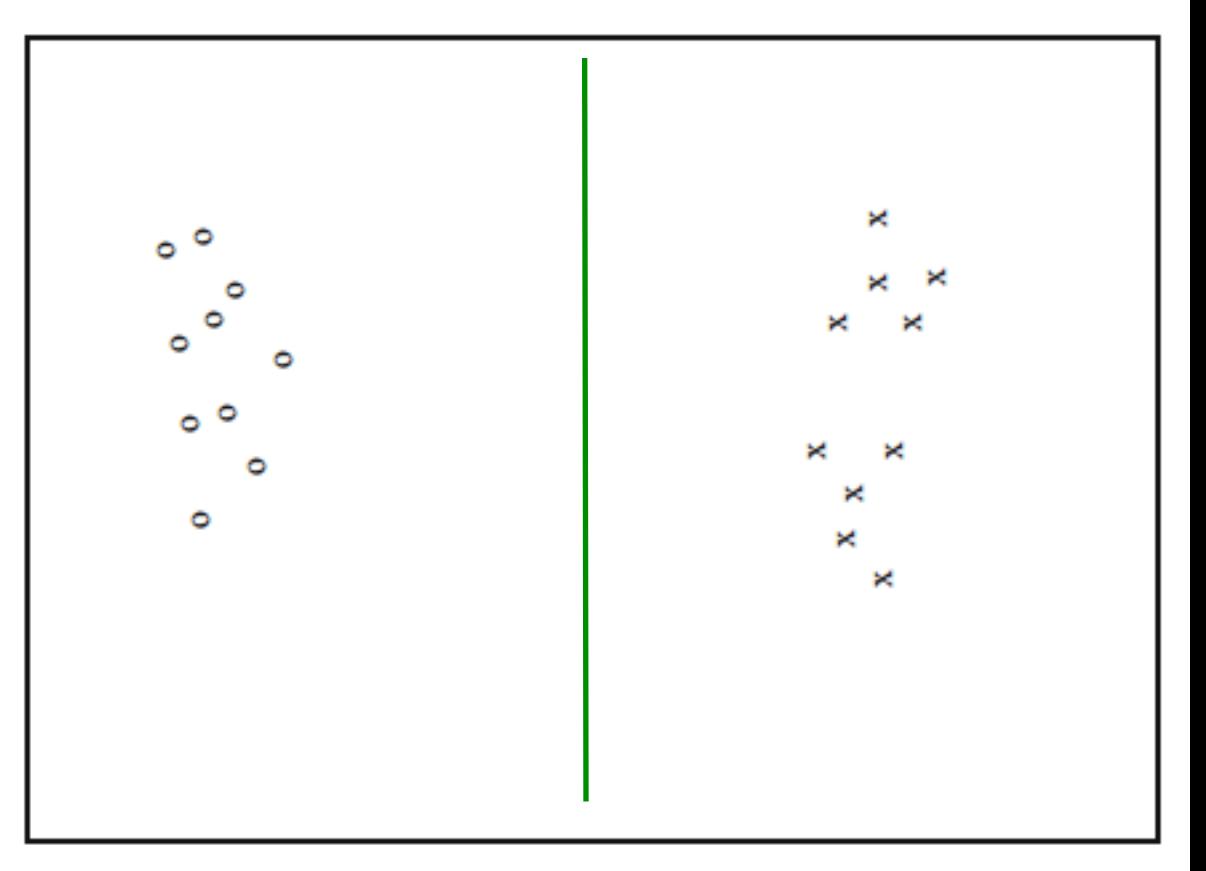

# Choosing a split

☀ An informative split makes the subsets more concentrated and reduces uncertainty about class labels

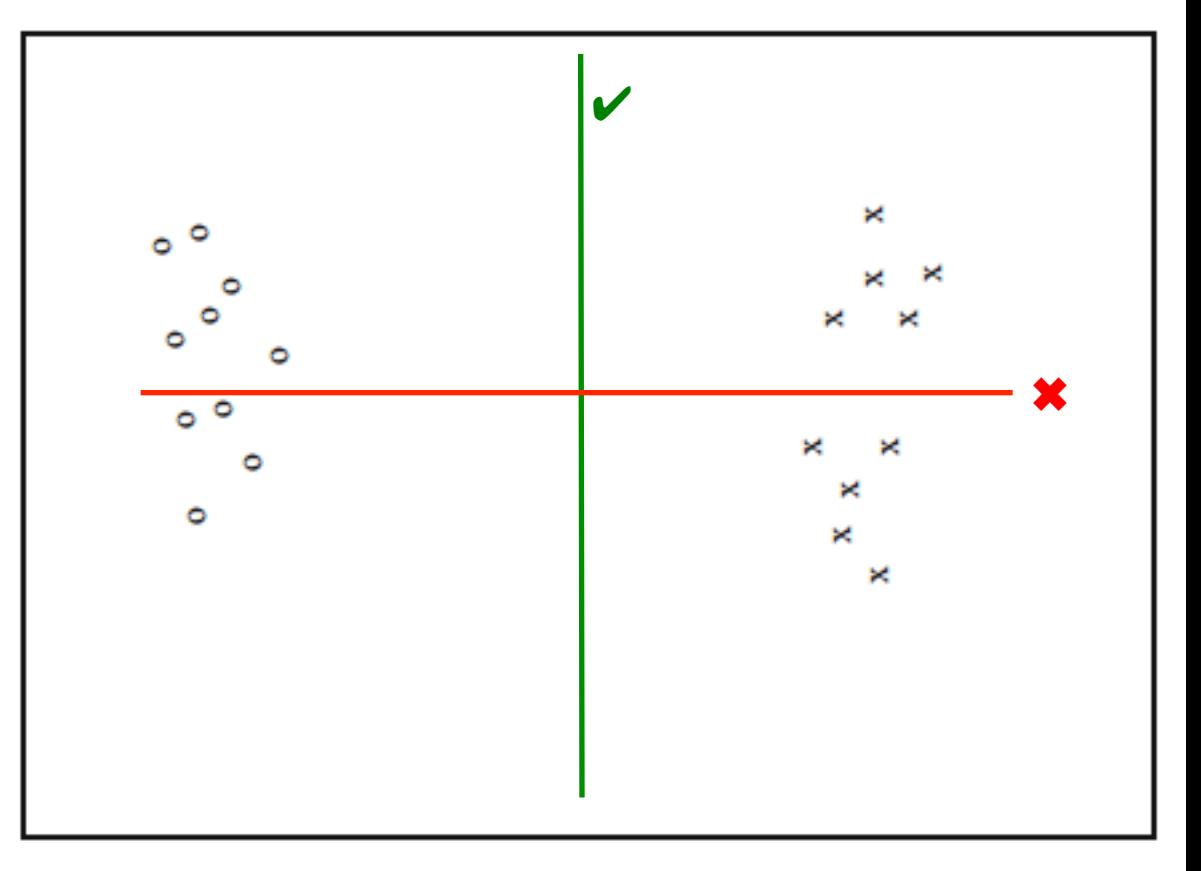

# Which is more informative?

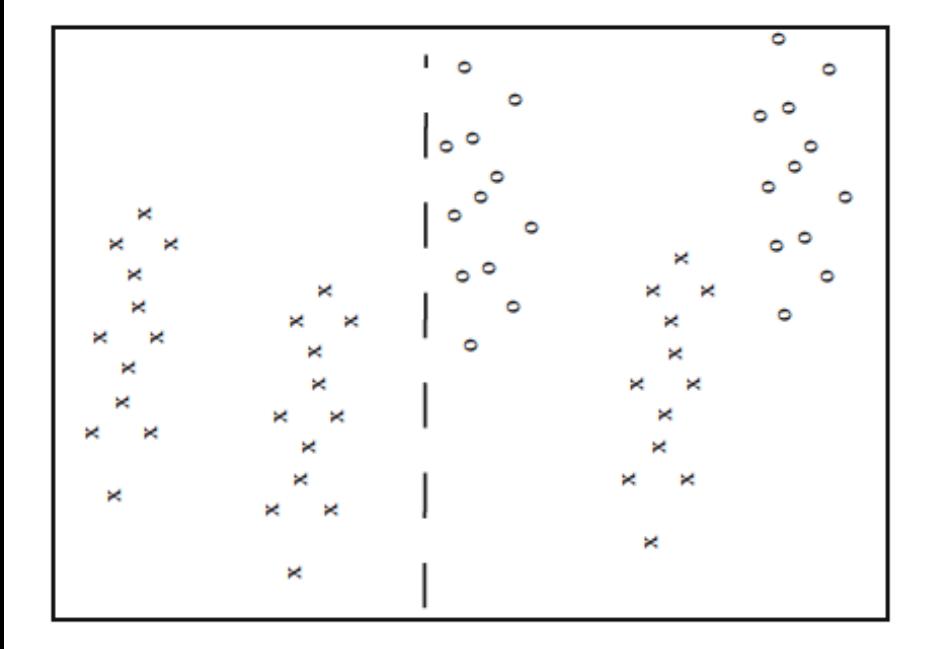

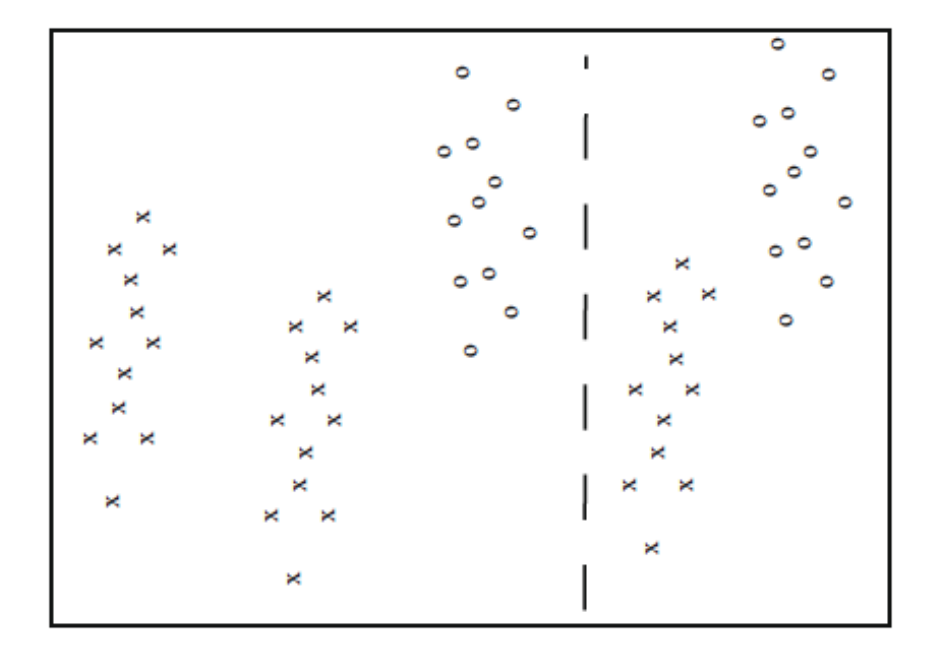

# Quantifying uncertainty using entropy

- We can measure uncertainty as the number of bits of information needed to distinguish between classes in a dataset (first introduced by Claude Shannon)
	- We need  $Log_2$  2 =1 bit to distinguish 2 equal classes
	- We need  $\text{Log}_2$  4 = 2 bit to distinguish 4 equal classes

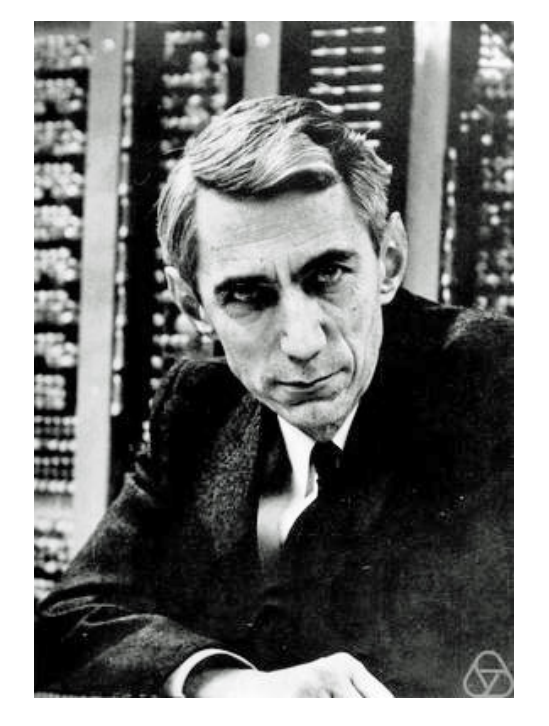

Claude Shannon (1916-2001)

# Quantifying uncertainty using entropy

- **Entropy** (Shannon entropy) is the measure of uncertainty for a general distribution
	- **If class** *i* contains a fraction  $P(i)$  of the data, we need  $log_2 \frac{1}{P(i)}$ bits for that class

1

 $P(i)$ 

**EXECTE:** The entropy H(D) of a dataset is defined as the **weighted mean** of entropy for every class:

$$
H(D) = \sum_{i=1}^{c} P(i)log_2 \frac{1}{P(i)}
$$
  
= 
$$
\sum_{i=1}^{c} -P(i)log_2 P(i)
$$

# Entropy: before the split

 $P(0) = \frac{2}{5}$  $p(x) = \frac{3}{5}$ 

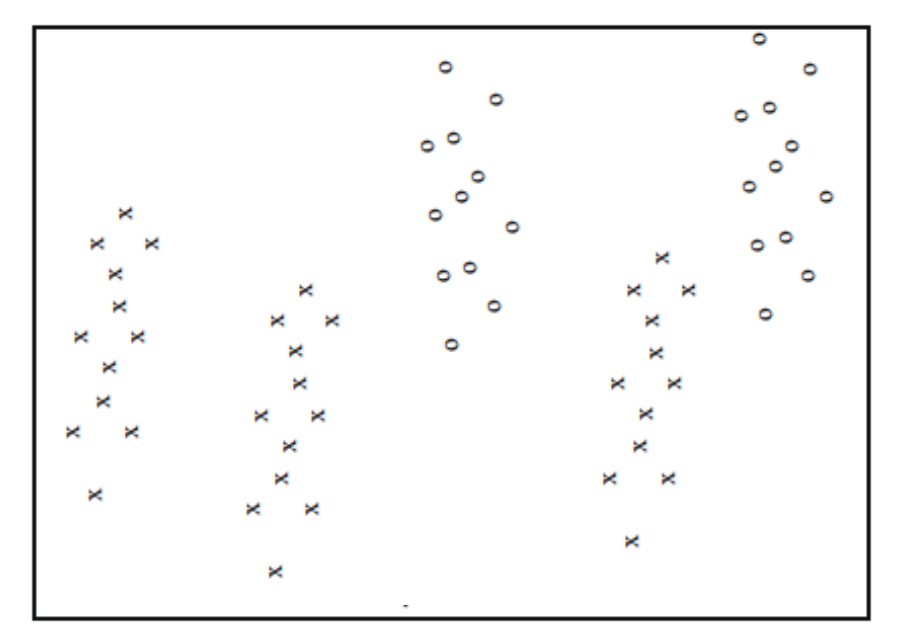

 $H(D) = -\frac{3}{5}log_2\frac{3}{5} - \frac{2}{5}log_2\frac{2}{5}$  $= 0.971 bits$ 

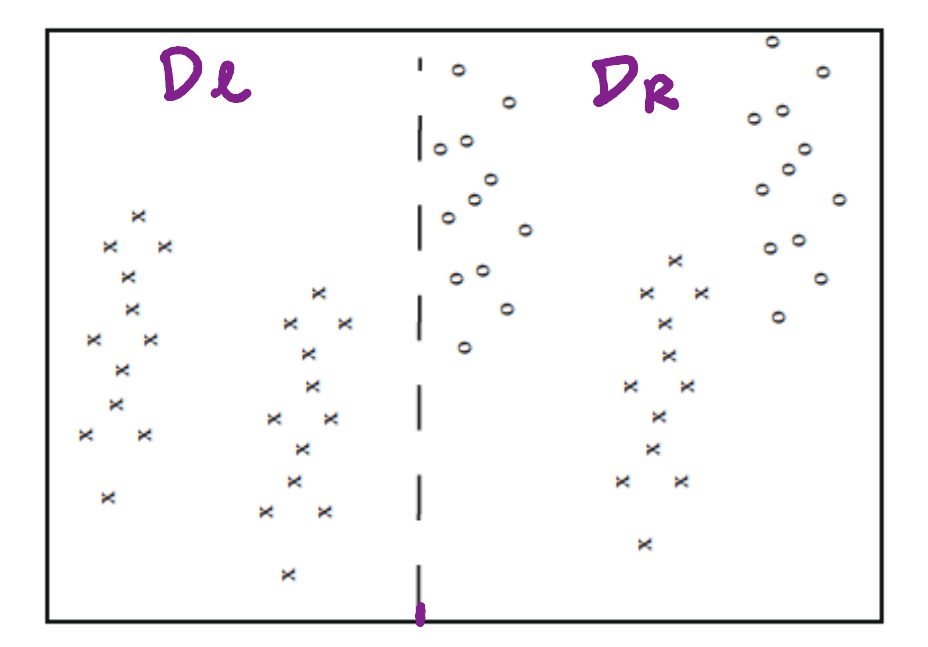

 $H(DL) = ?$ 

 $H(D_{R})=$ ?

# Entropy: examples

 $P(x) = 1$ 

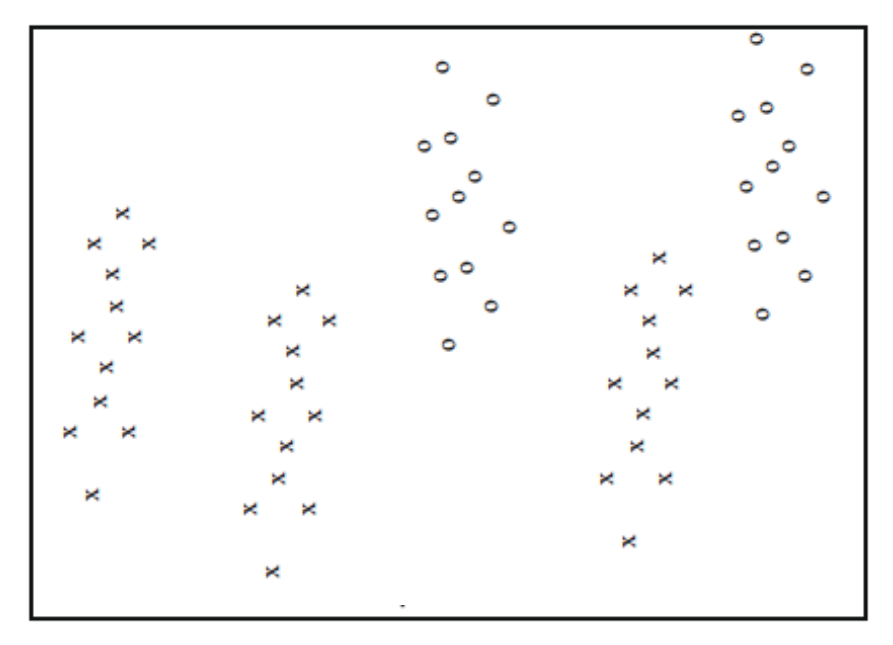

$$
H(D) = -\frac{3}{5} \log_2 \frac{3}{5} - \frac{2}{5} \log_2 \frac{2}{5}
$$
  
= 0.971 bits

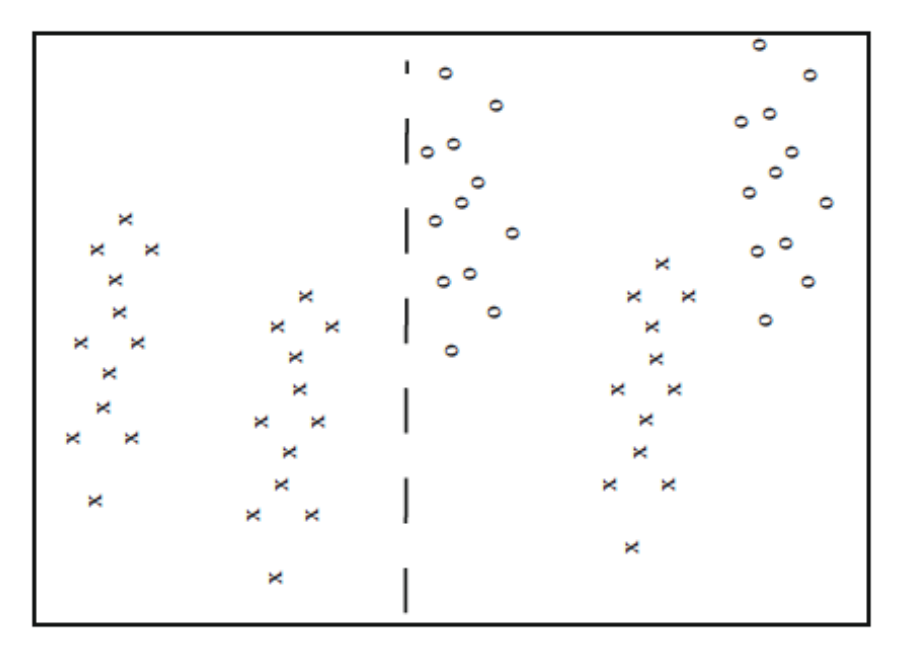

$$
H(D_l) = -1 \log_2 1 = \boxed{0 bits}
$$

# Entropy: examples

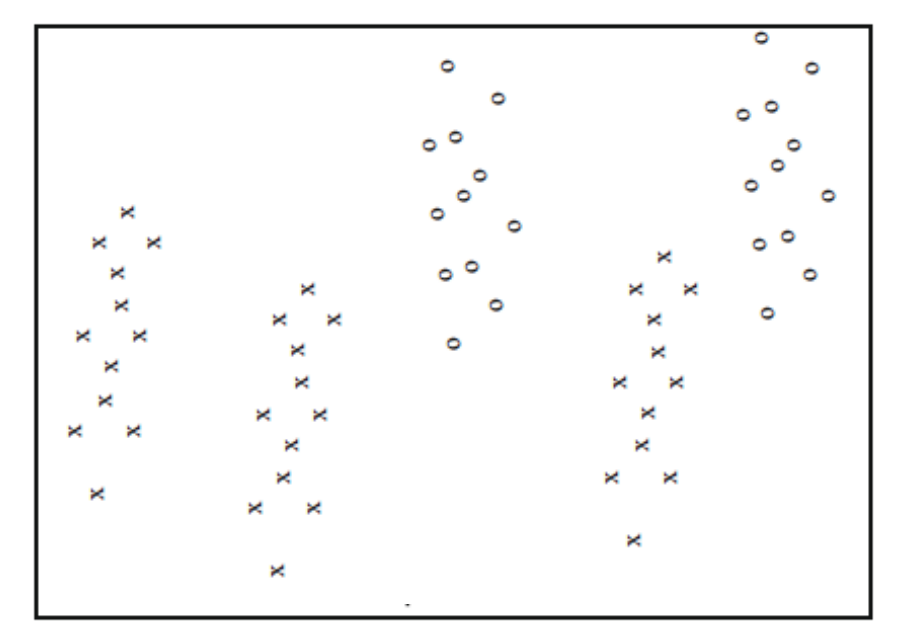

$$
H(D) = -\frac{3}{5} \log_2 \frac{3}{5} - \frac{2}{5} \log_2 \frac{2}{5}
$$
  
= 0.971 bits

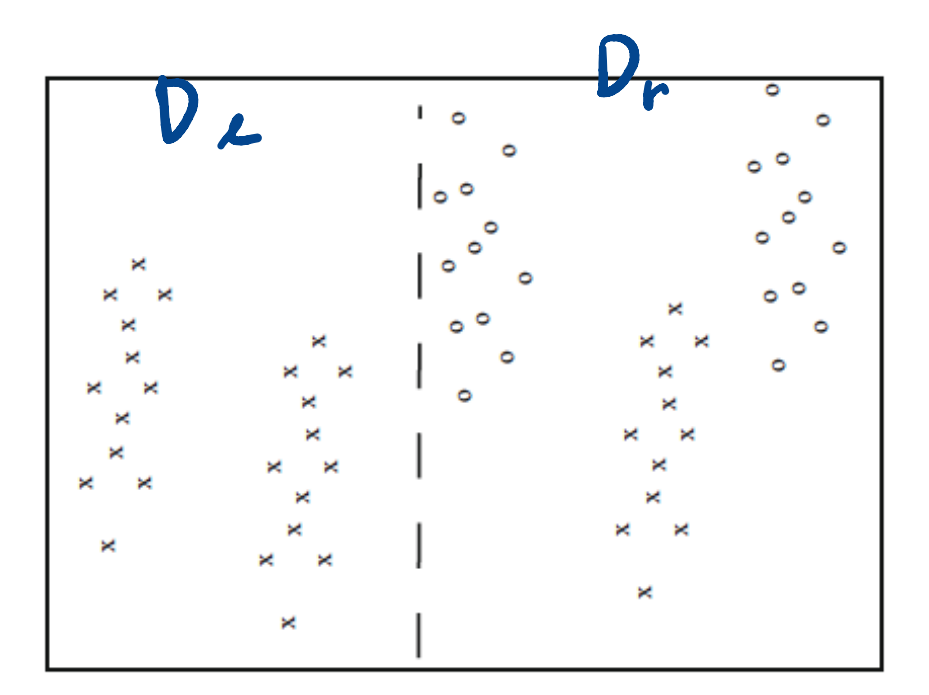

 $H(D_l) = -1$   $log_2 1 = 0$  bits  $H(D_r) = -\frac{1}{2}$ 3  $log_2$  $\frac{1}{3} - \frac{2}{3}$  $log_2$ 2 3  $= 0.918 \; bits$ 

# Information gain of a split

The information gain of a split is the amount of entropy that was reduced on average after the split

$$
I = H(D) - \left(\frac{N_{Dl}}{N_D}H(D_l) + \frac{N_{Dr}}{N_D}H(D_r)\right)
$$

#### where

- $\mathscr{X}_D$  is the number of items in the dataset D
- $\mathscr{H}$   $N_{DI}$  is the number of items in the left-child dataset  $D_I$
- $\mathscr{H}$   $N_{Dr}$  is the number of items in the left-child dataset  $D_r$

# Information gain: examples

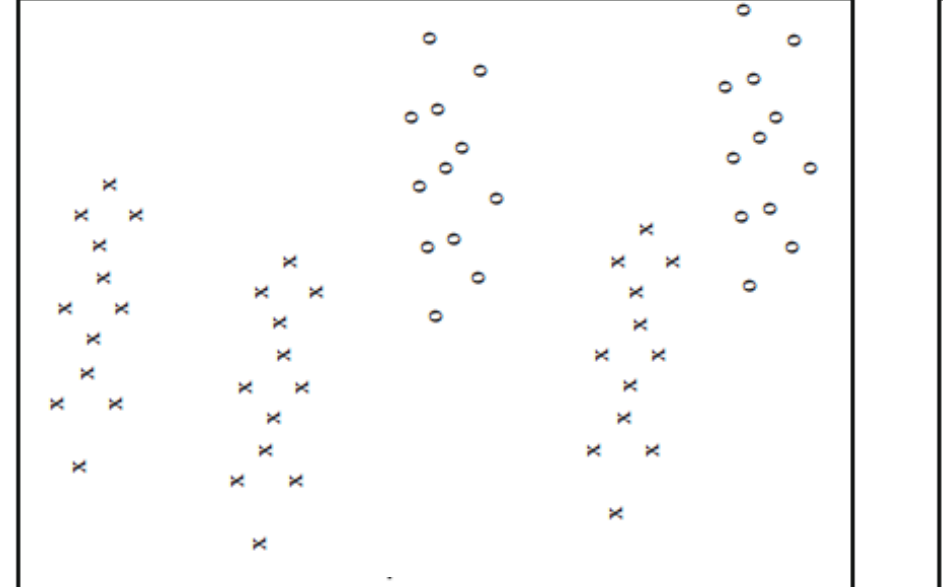

$$
I = H(D) - (\frac{N_{Dl}}{N_D}H(D_l) + \frac{N_{Dr}}{N_D}H(D_r))
$$
  
= 0.971 - (\frac{24}{60} \times 0 + \frac{36}{60} \times 0.918)  
= 0.420 bits

# O. Is the splitting method global optimum?

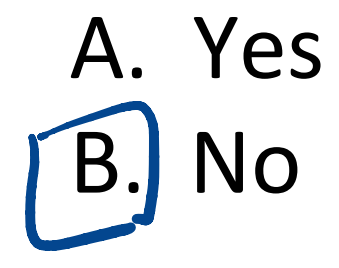

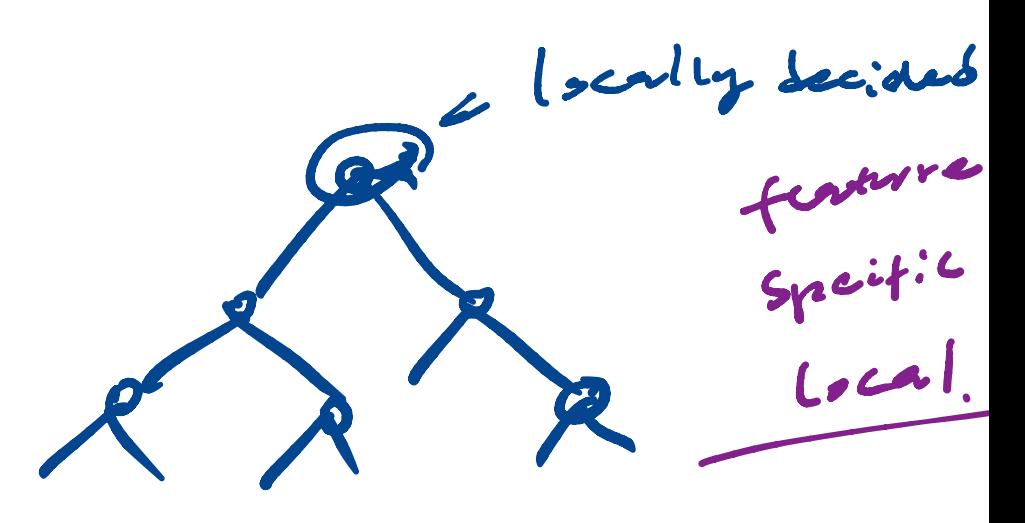

grec

# How to choose a dimension and split

- $\frac{1}{2}$  If there are **d** dimensions, choose approximately  $\sqrt{d}$ of them as candidates at random
- $*$  For each candidate, find the split that maximizes the information gain
- **EXECUTE:** Exercise the best overall dimension and split
- $*$  Note that splitting can be generalized to categorical features for which there is no natural ordering of the data

# When to stop growing the decision tree?

- $*$  Growing the tree too deep can lead to overfitting to the training data
- $*$  Stop recursion on a data subset if any of the following occurs:
	- $*$  All items in the data subset are in the same class
	- **EXECTE:** The data subset becomes smaller than a predetermined size
	- $*$  A predetermined maximum tree depth has been reached.

## How to label the leaves of a decision tree

- $*$  A leaf will usually have a data subset containing many class labels
- $*$  Choose the class that has the most items in the subset hard
- $*$  Alternatively, label the leaf with the number it contains in each class for a probabilistic "soft" classification. Ci ca Cs leaf node

 $11.5$  $c_1$  cu  $c_3$ 

## Pros and Cons of a decision tree

 Pros: Cons: Intuitive. easy co implement . low cost → fast Discrete b Conti Rv. Decision Boundary Not an accurate overtilting .

# Training, evaluation and classification

- $*$  Build the random forest by training each decision tree on a random subset with replacement from the training data and subset of features are also randomly selected--- "Bagging" aining, evaluation and classification<br>Build the random forest by training each decision tree on a<br>random subset with replacement from the training data an<br>subset of features are also randomly selected--- "Bagging"<br>Evaluate
- $*$  Evaluate the random forest by testing on its out-of-bag items
- $*$  Classify by merging the classifications of individual decision trees
	- $*$  By simple vote
	- Or by adding sof classifica4ons together and then take a vote assifications

# An example of bagging

Drawing random samples from our training set with replacement. E.g., if our training set consists of 7 training samples, our bootstrap samples (here: n=7) can look as follows, where  $C_1$ ,  $C_2$ , ...  $C_m$  shall symbolize the decision tree classifiers.  $d = 9$ 

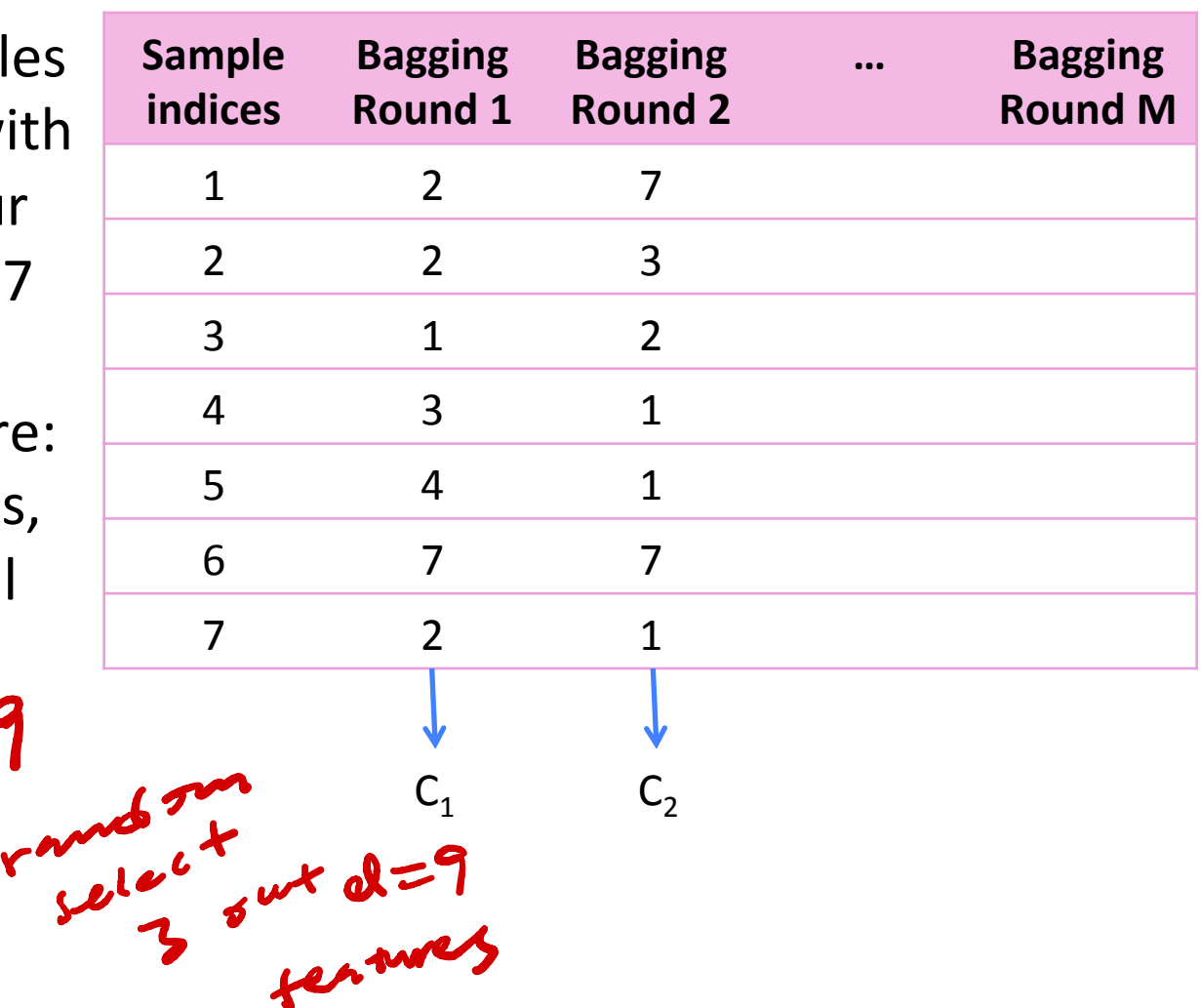

# Pros and Cons of Random forest

More accurate usually

Pros: 

 Cons: less likely to be overtittihg. relative longer , more cost in computing

# Q2. Do you think random forest will always outperform simple decision tree?

A. Yes  $\overline{B.}$  No where  $\overline{B.}$ E) NO universited

related

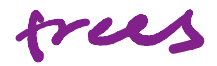

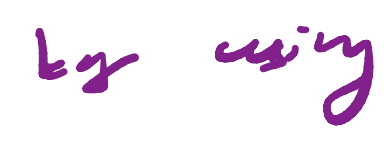

different

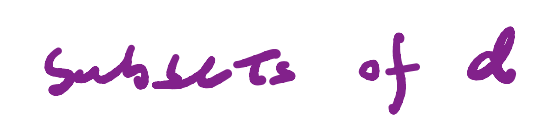

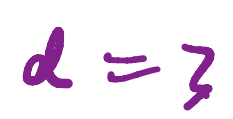

# Considerations in choosing a classifier

- When solving a classifica4on problem, it is good to try several techniques.
- $*$  Criteria to consider in choosing the classifier include \* Accuracy \* Speed <sup>g</sup> training for the model classification given now dron \* flexibility ( variety of data . and us . \* flexioning (varion smill us)<br>\* Interpretation \* scaling effect .

# Support Vector Machine (SVM) overview

 The Decision boundary and func4on of a Support Vector Machine

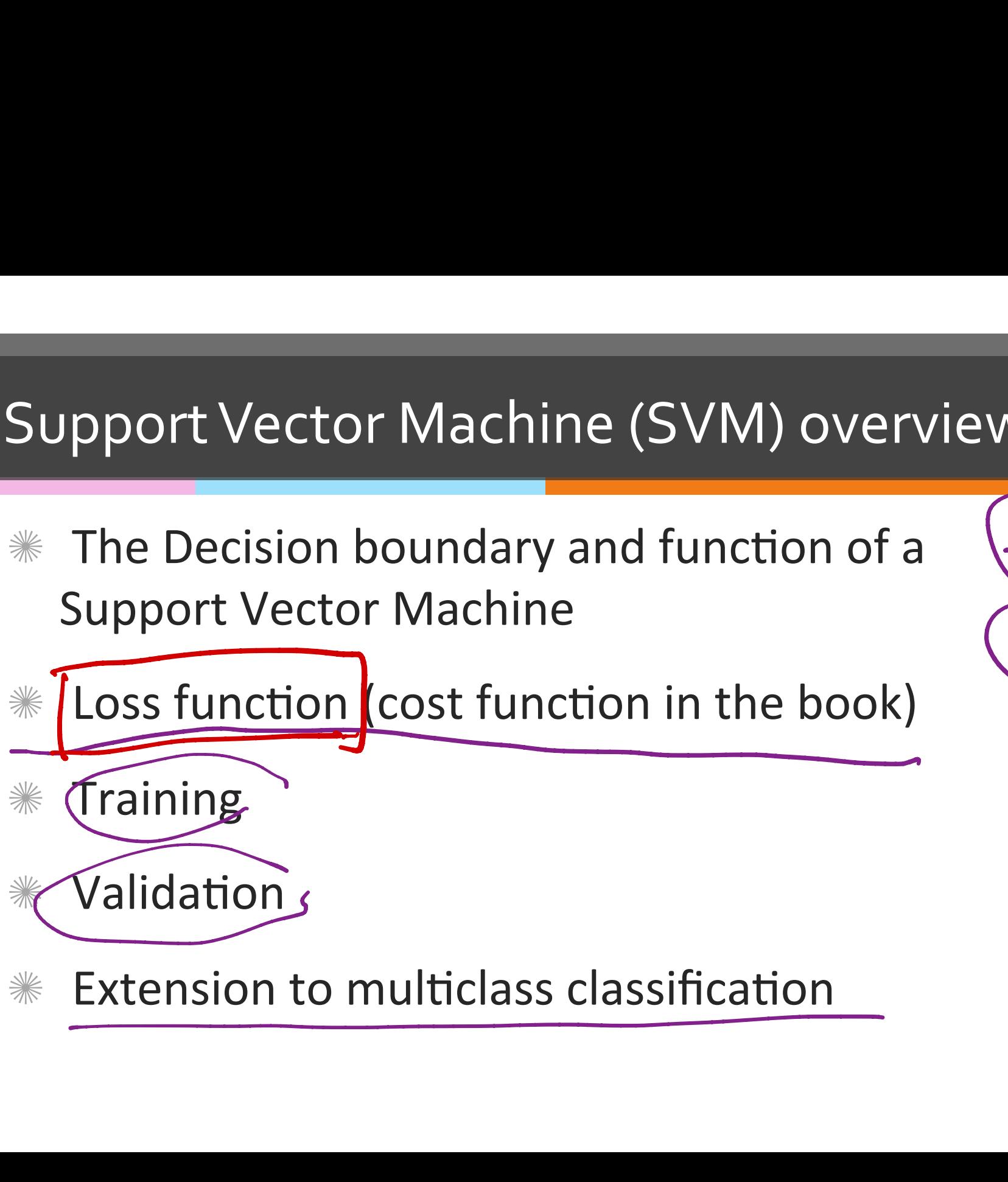

### ☀

# SVM problem formulation 1 problem<br>
first we assume<br>
e training set co<br>
Feature vectors x<sub>i</sub><br>
Corresponding cla

- $*$  At first we assume a binary classification problem  $y$  classifica<br>
of N items<br>  $\sin d$ <br>  $\underline{y_i} \in {\pm 1}$ <br>  $x^{(2)}$
- $*$  The training set consists of N items
	- $\frac{1}{100}$  Feature vectors  $x_i$  of dimension d
	- $\text{Corresponding class labels}$  $(y_i \in \{\pm 1\})$
- $*$  We can picture the training data as a d-dimensional scatter plot with colored labels |<br>|<br>|<br>|

n

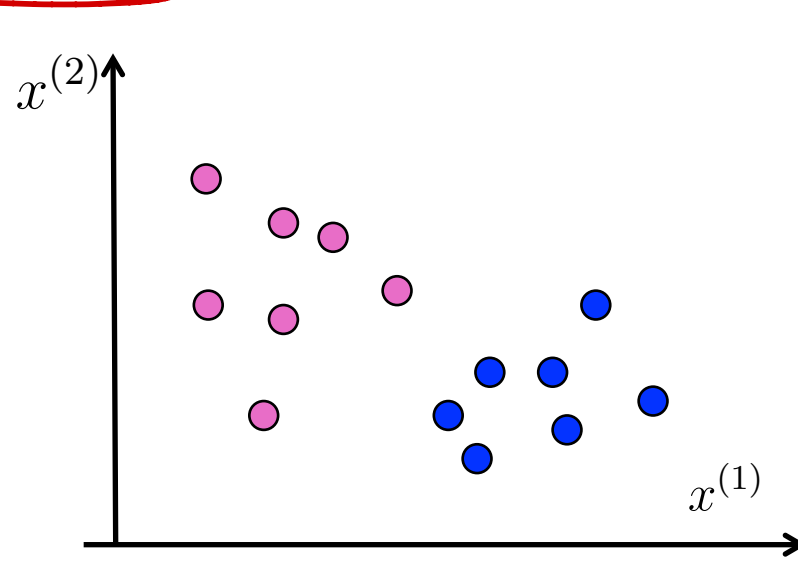

# Decision boundary of SVM

SVM uses a hyperplane as its ☀ decision boundary

The decision boundary is: 洣

$$
a_1x^{(1)} + a_2x^{(2)} + \dots + a_dx^{(d)} + b = 0
$$

In vector notation, the ☀ hyperplane can be written as:

$$
a^T x + b = 0
$$
  
s:= $\int_0^T r^2$ 

 $a. x + b > 8$  $x^{(2)}$ 

# Q3. How many solutions can we have for<br>the decision boundary?

A. One **B.** Several Infinite

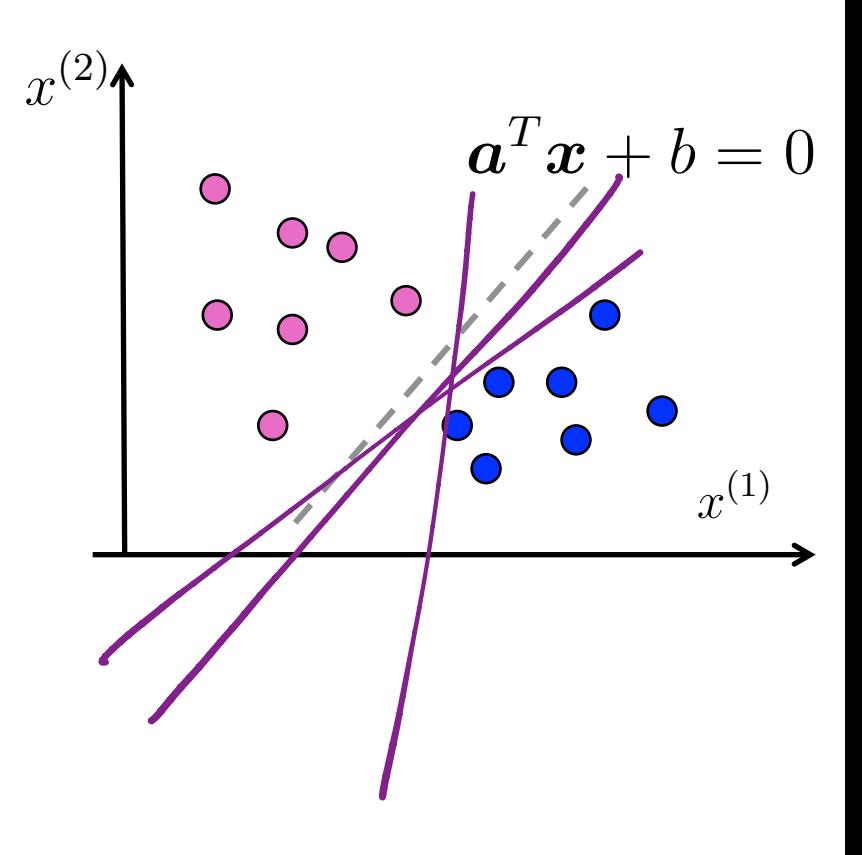

# Classification function of SVM

SVM assigns a class label to a feature vector according to the following rule:

> +1 if  $\boldsymbol{a}^T \boldsymbol{x}_i + b \geq 0$ -1 if  $\boldsymbol{a}^T\boldsymbol{x}_i + b < 0$

 $*$  In other words, the classification function is:  $\mathit{sign}(\bm{a}^T\bm{x}_i + b)$ 

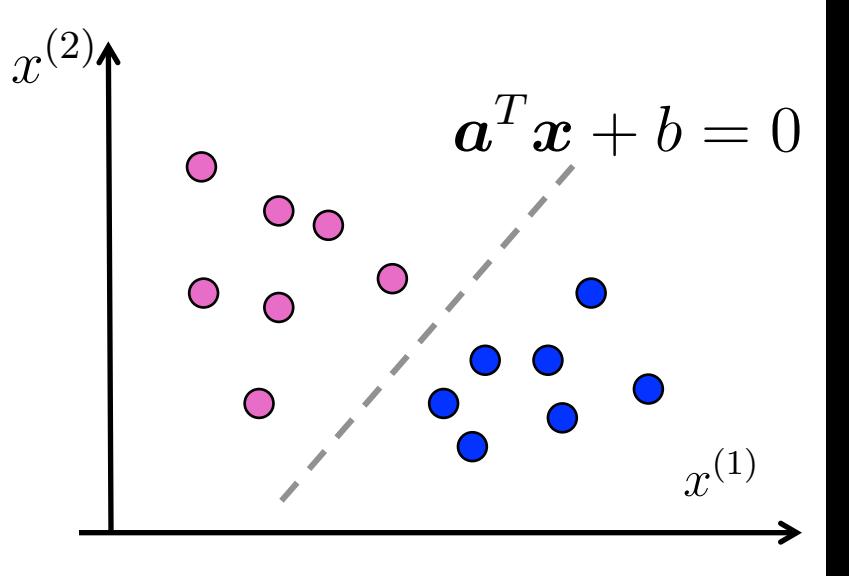

- $*$  Note that
	- $\text{If } |\boldsymbol{a}^T\boldsymbol{x}_i + b| \text{ is small, then } \boldsymbol{x}_i \text{ was close to the decision.}$ boundary  $\begin{array}{c} \hline \end{array}$  $\boldsymbol{x}_i$
	- $\mathbb{E} \left[ \mathbf{a}^T \mathbf{x}_i + b \right]$  is large, then  $\mathbf{x}_i$  was far from the decision boundary  $\vert$  $\boldsymbol{x}_i$

# What if there is no clean cut boundary?

- Some boundaries are better than others for the training data
- Some boundaries are likely more robust for run-time data
- $\mathscr{H}$  We need to a quantitative measure to decide about the boundary
	- The **loss function** can help decide if one boundary is better than others

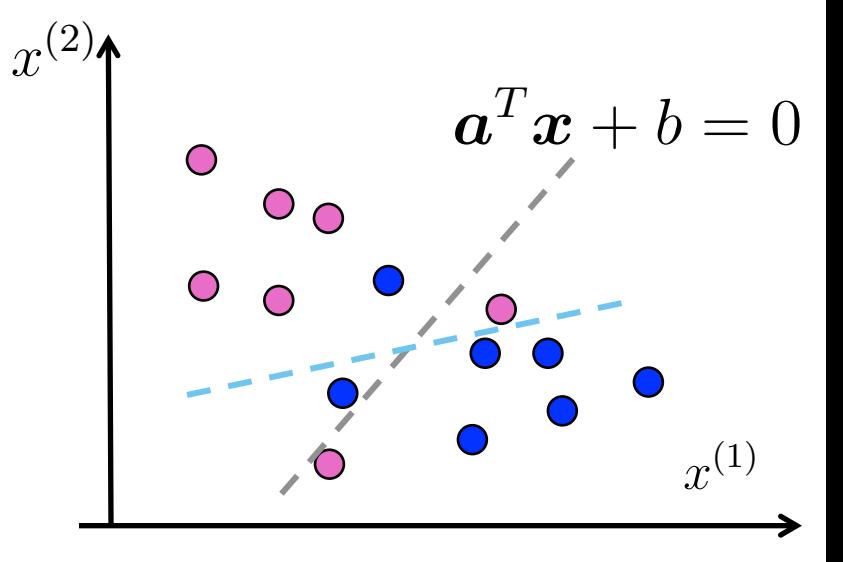

# Loss function 1

- $\frac{1}{1}$  For any given feature vector  $\bm{x}_i$  with class label  $y_i \in \{\pm 1\}$ , we want
	- $\hat{\boldsymbol{x}}_{i}^{*} \quad$  Zero loss if  $\boldsymbol{x}_{i}$  is classified correctly  $sign(\boldsymbol{a}^{T}\boldsymbol{x}_{i}+b)=y_{i}$
	- $\text{\texttt{*}}$  Positive loss if  $\boldsymbol{x}_i$  is misclassified  $\textit{sign}(\boldsymbol{a}^T\boldsymbol{x}_i + b) \neq y_i$  $\left\{\begin{matrix} 1 \\ 1 \\ 2 \end{matrix}\right\}$ 
		- **If**  $x_i$  is misclassified, more loss is assigned if it's further away from the boundary
- $*$  This loss function 1 meets the criteria above:

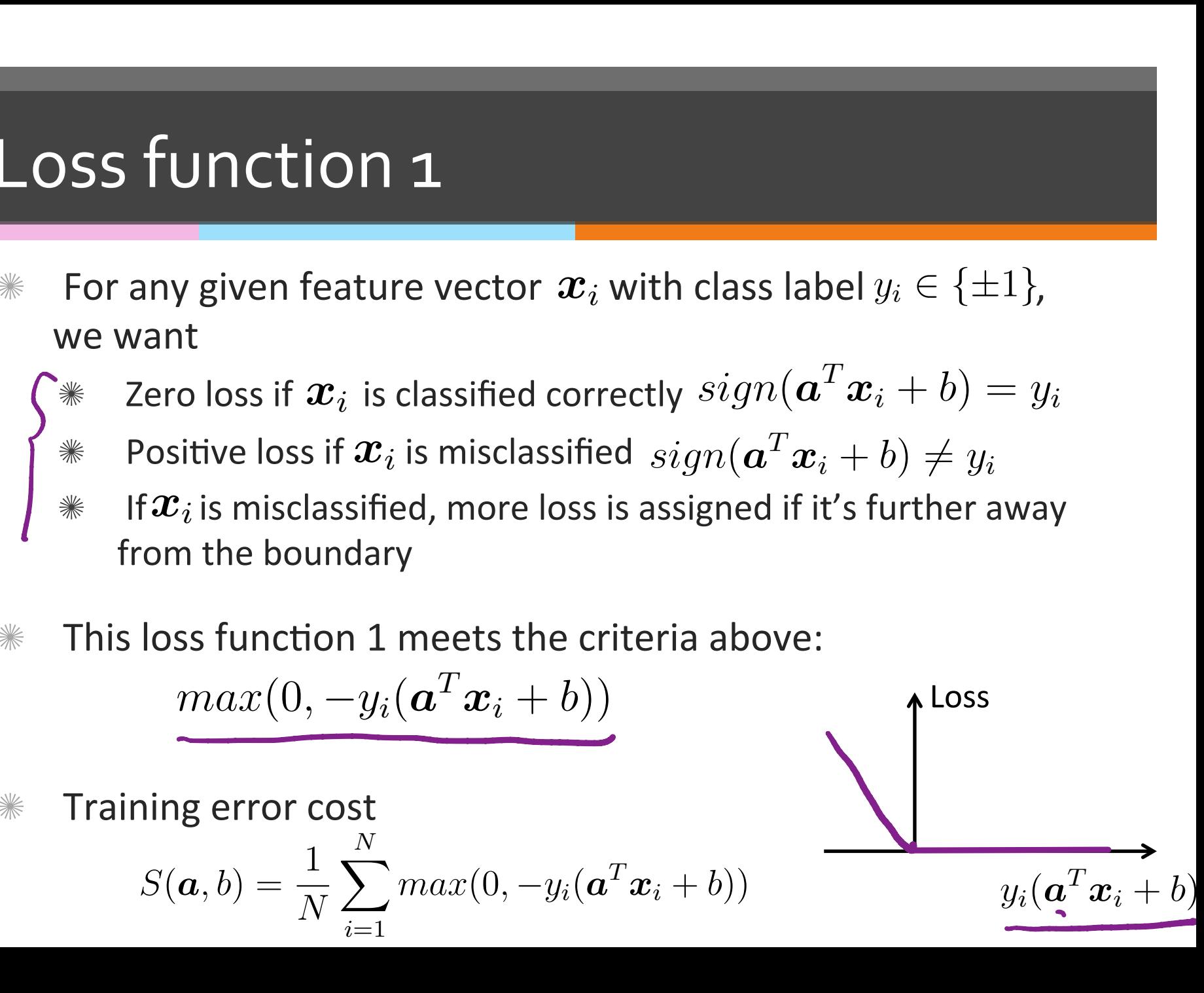

# Q4. What's the value of this function?

$$
max(0, -y_i(\mathbf{a}^T \mathbf{x}_i + b)) \quad \text{if} \quad sign(\mathbf{a}^T \mathbf{x}_i + b) = y_i
$$

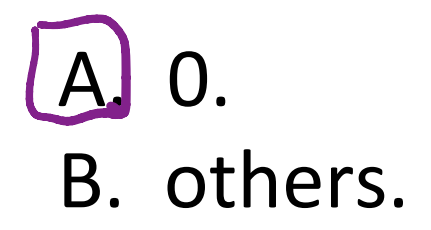

# O<sub>5</sub>. What's the value of this function?

 $max(0, -y_i(\boldsymbol{a}^T\boldsymbol{x}_i + b))$  if  $sign(\boldsymbol{a}^T\boldsymbol{x}_i + b) \neq y_i$ 

A. 0. **B.** A value greater than or equal to 0.

# The problem with loss function 1

- Loss function1 does not distinguish between the following decision boundaries if they both classify  $\boldsymbol{x}_i$  correctly.
	- $*$  One passes the two classes closely
	- $\mathscr K$  One that passes with a wider margin

But leaving a larger margin gives robustness for run-time data- **the large margin principle** 

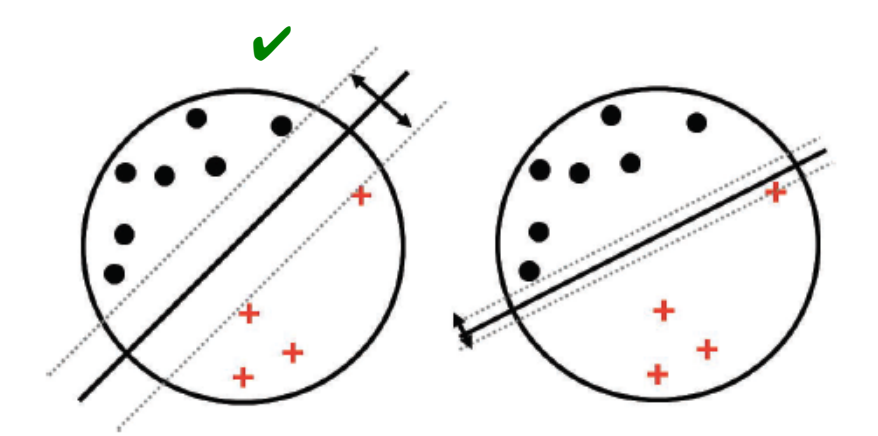

Figure 14.11 Illustration of the large margin principle. Left: a separating hyper-plane with large margin. Right: a separating hyper-plane with small margin.

#### Credit: Kelvin Murphy

# Q6. Wondering what does "support vector" mean?

A. Yes. B. No.

Support vectors are those data points in the training data that uniquely define the decision boundary \*

# Q7. SVM classification is faster than decision tree in terms of time complexity

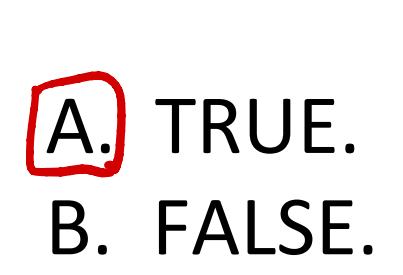

# Loss function 2: the hinge loss

- $\mathscr{X}$  We want to impose a small positive loss if  $\boldsymbol{x}_i$  is correctly classified but close to the boundary
- **EXECTE:** The **hinge loss** function meets the criteria above:

$$
max(0, 1 - y_i(\boldsymbol{a}^T \boldsymbol{x}_i + b))
$$

Training error cost

$$
S(\boldsymbol{a},b) = \frac{1}{N} \sum_{i=1}^{N} max(0, 1 - y_i(\boldsymbol{a}^T \boldsymbol{x}_i + b))
$$
\nNow that

\n
$$
y_i(\boldsymbol{a}^T \boldsymbol{x}_i + b)
$$

# Loss function 2: the hinge loss

- $\mathscr{X}$  We want to impose a small positive loss if  $\boldsymbol{x}_i$  is correctly classified but close to the boundary
- **EXECTE:** The **hinge loss** function meets the criteria above:

$$
max(0, 1 - y_i(\boldsymbol{a}^T \boldsymbol{x}_i + b))
$$

Training error cost

$$
S(\boldsymbol{a},b) = \frac{1}{N} \sum_{i=1}^{N} max(0, 1 - y_i(\boldsymbol{a}^T \boldsymbol{x}_i + b))
$$
\n
$$
y_i(\boldsymbol{a}^T \boldsymbol{x}_i + b)
$$

# The problem with loss function 2

- $\frac{1}{100}$  Loss function 2 favors decision boundaries that have large  $\|\boldsymbol{a}\|$ because increasing  $\|\boldsymbol{a}\|$  can zero out the loss for a correctly classified  $\boldsymbol{x}_i$  near the boundary.
- **WE But large**  $\|\boldsymbol{a}\|$  **makes the classification function**  $sign(\boldsymbol{a}^T\boldsymbol{x}_i + b)$ extremely sensitive to small changes in  $\boldsymbol{x}_i$  and make it less robust to run-time data.
- $\frac{1}{2}$  So small  $\|\boldsymbol{a}\|$  is better.

# Assignments

# **Kead Chapter 11 of the textbook**

**Konturna SVM-regularization, Kontainery** Stochastic descent

# Additional References

- ✺ Robert V. Hogg, Elliot A. Tanis and Dale L. Zimmerman. "Probability and Statistical Inference"
- **KERETHER Morris H. Degroot and Mark J. Schervish** "Probability and Statistics"
- **Kelvin Murphy, "Machine learning, A** Probabilistic perspective"

# See you next time

*See You!* 

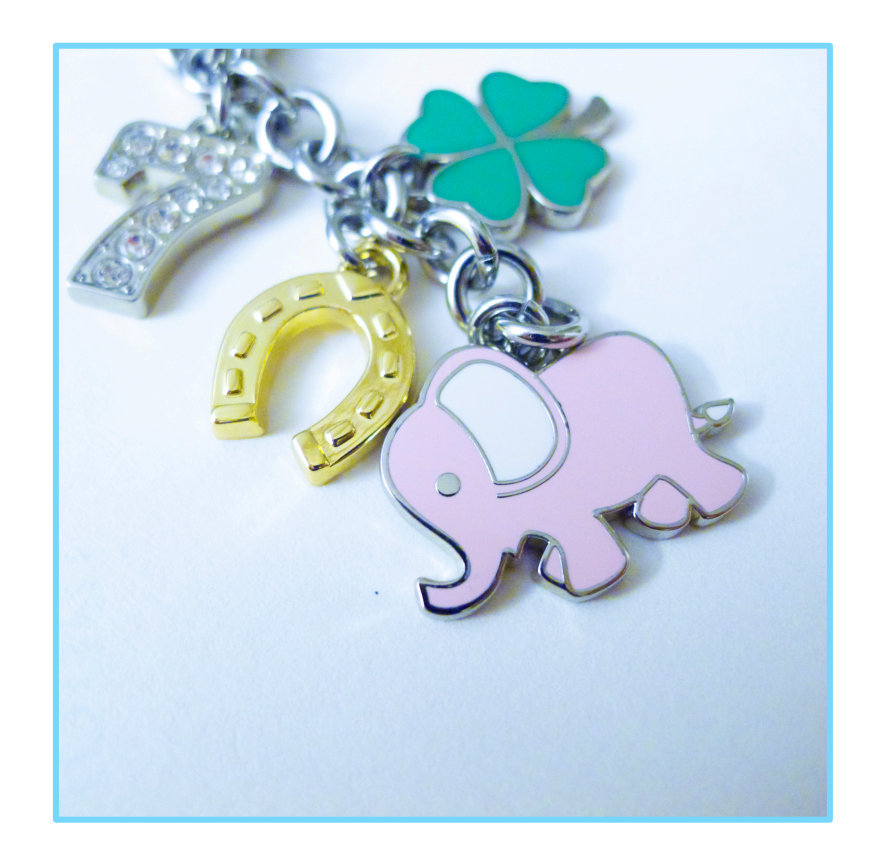